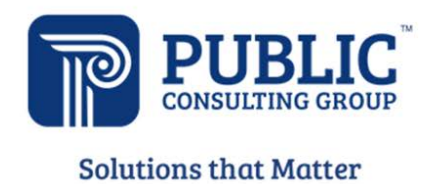

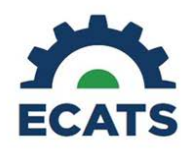

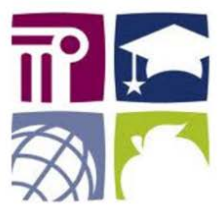

## **ECATS Federal Reporting Webinar Videos**

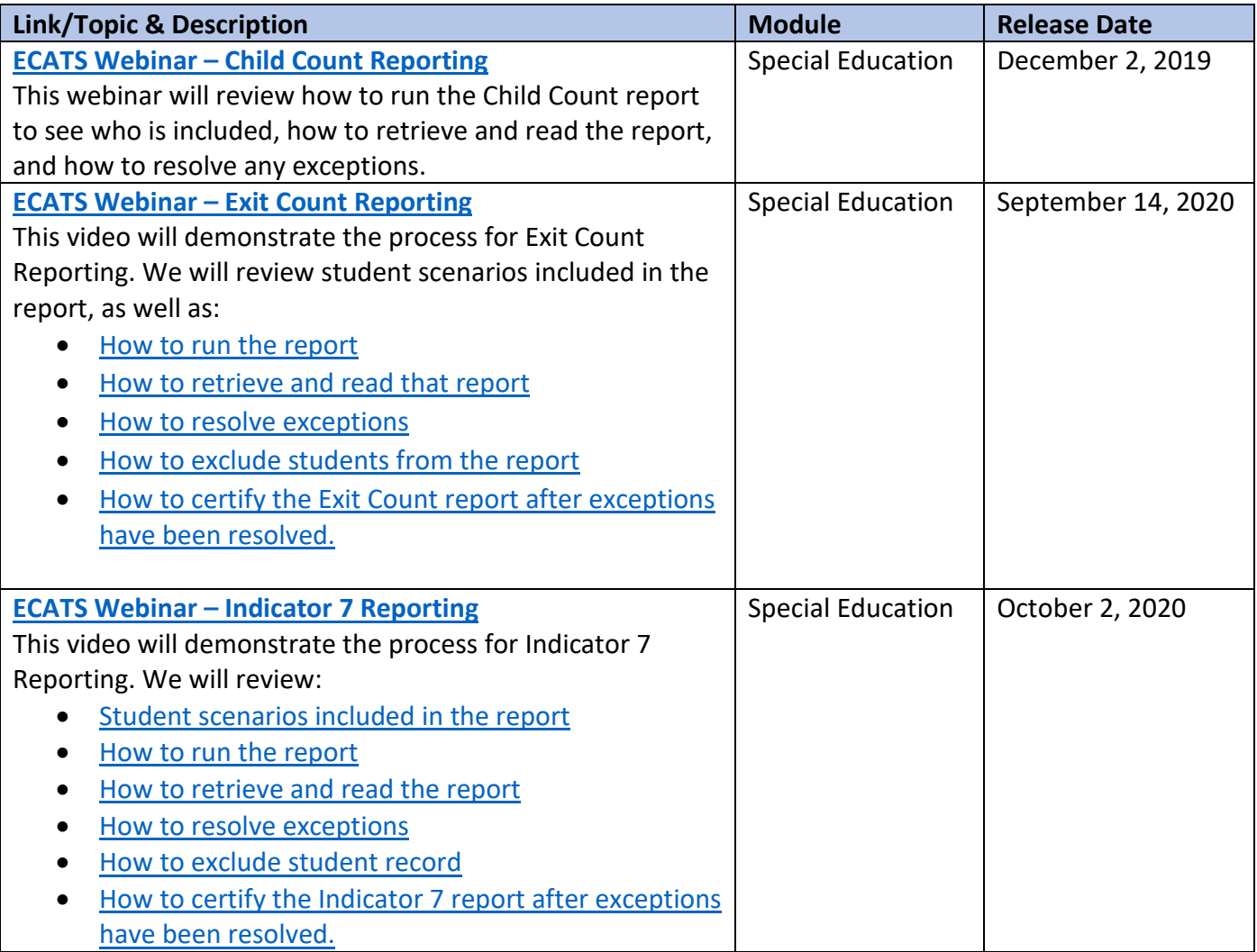